Limitation to proper 3D structures:

- no isolated points, edges and faces,
- no dangling or extra edges and faces.

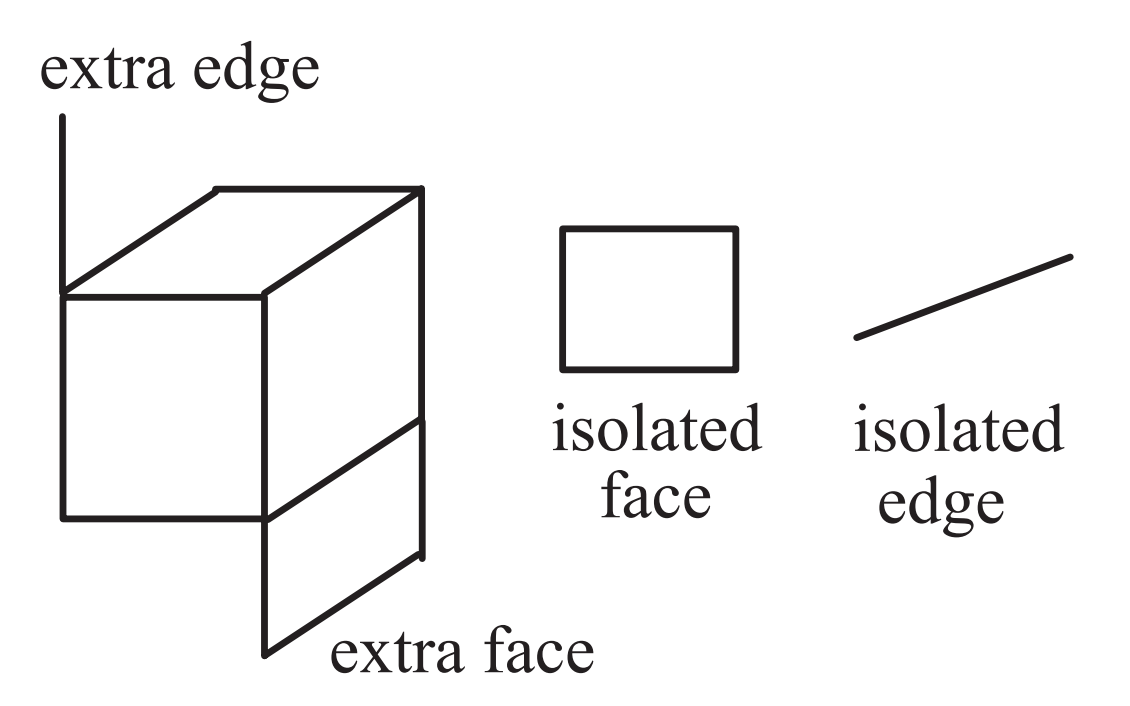

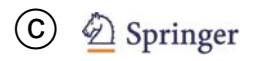

Modelling surfaces of 3D objects: flexible shapes for representing round and bent shapes.

Displaying surfaces: Approximation by polygons, usually triangles (apply triangulation if necessary).

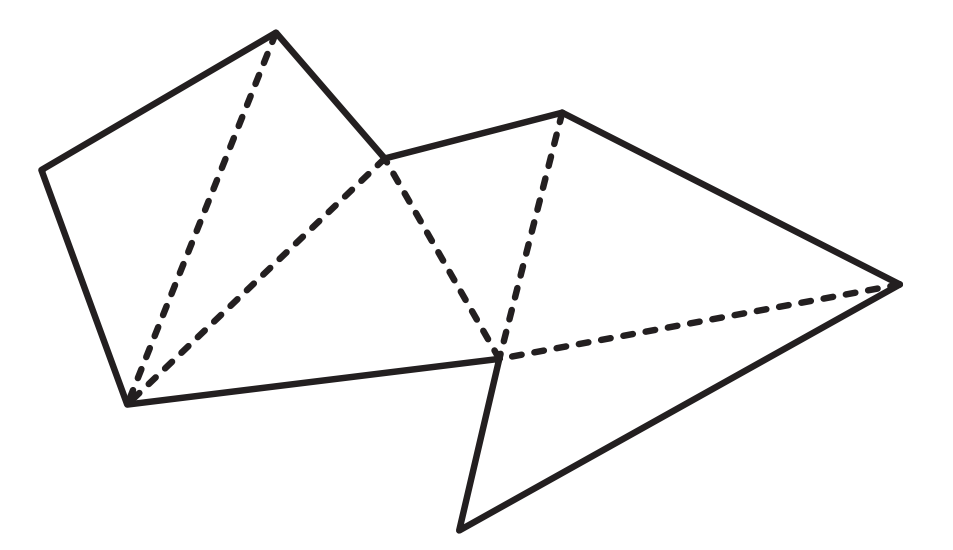

Orientation of polygons: Vertices listed in anticlockwise order to indicate the outside of thesurface.

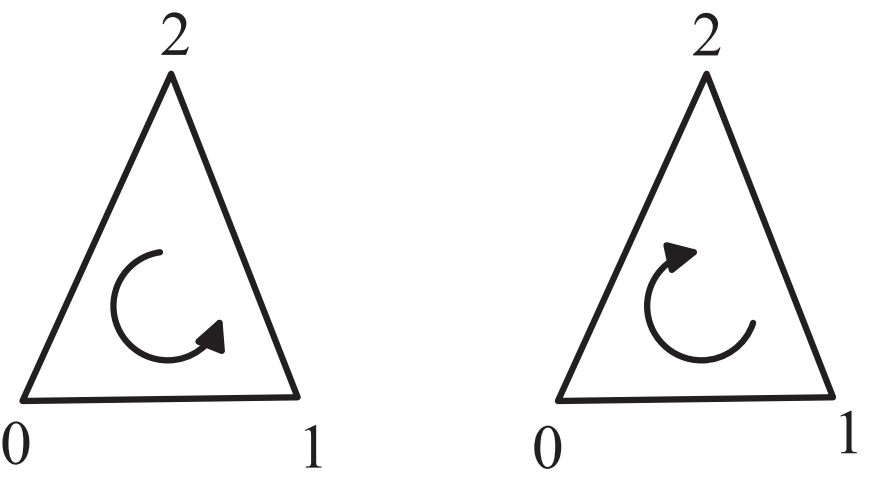

- 0,1,2: Visible for the viewer.
- 0,2,1: Invisible for the viewer (seeing the polygon from the back)

#### Faces of the tetrahedron:

- $\bullet$   $\mathbf{P}_0, \mathbf{P}_3, \mathbf{P}_1,$
- $\bullet$   $\mathbf{P}_0$ ,  $\mathbf{P}_2$ ,  $\mathbf{P}_3$ ,
- $\bullet$   $\mathbf{P}_0, \mathbf{P}_1, \mathbf{P}_2$
- $\bullet$   $\mathbf{P}_1, \mathbf{P}_3, \mathbf{P}_2$

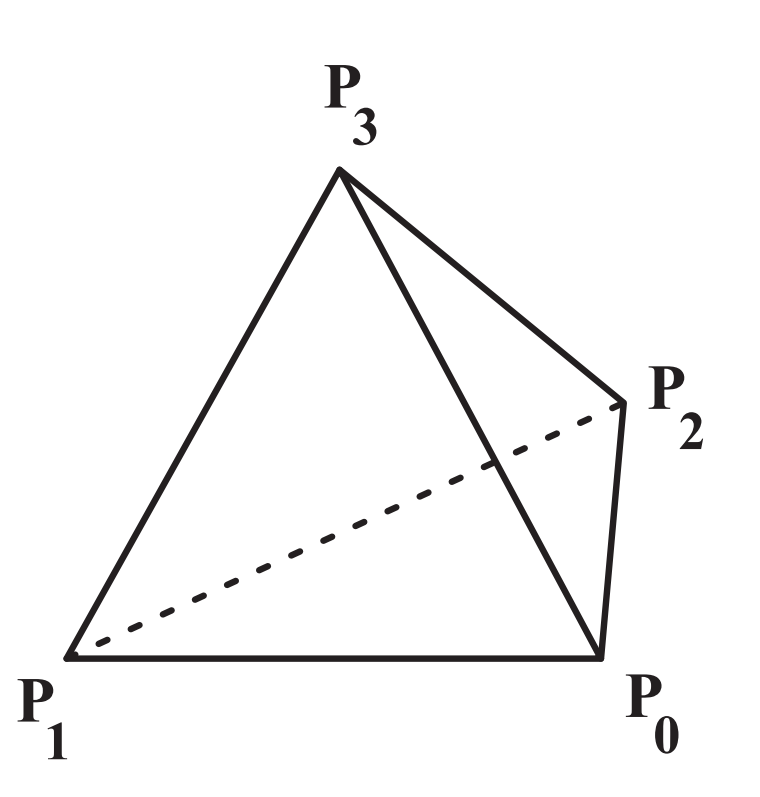

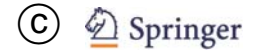

#### Let  $M\subset \mathbb{R}^p$ .

• A subset U <sup>⊂</sup> <sup>R</sup>*<sup>p</sup>* is called <sup>a</sup> **neighbourhood** of the point  $x_0 \in \mathbb{R}^p$  if there exists  $\varepsilon > 0$  such that

 $\{x \in \mathbb{R}^P \mid ||x - x_0|| < \varepsilon\} \subseteq U.$ 

- A point <sup>x</sup> <sup>∈</sup> <sup>M</sup> is called an **inner point** of <sup>M</sup> if there is a neighbourhood U of x such that  $U \subseteq M$  holds.
- The set

 $\mathsf{in}(M) = \{x \in M \mid x \text{ is an inner point of } M\}$ 

of all inner points of <sup>M</sup> is called the **interior** or **kernel** of  $M$ .

- A point x is called a boundary point of M if every neighbourhood of  $x$  has nonempty intersections with  $M$  as well as with the complement of  $M.$
- The set

bound(M) = { $x \in M \mid x$  is a boundary point of  $M$ }

of all boundary points of <sup>M</sup> is called the **boundary** of M.

- $\mathsf{in}(M) = M\backslash \mathsf{bound}(M).$
- M is called an open set if M coincides with its interior, i.e., if  $in(M) = M$  holds.

• The union of a set  $M$  with its boundary

$$
\mathsf{cl}(M) \ = \ M \cup \mathsf{bound}(M)
$$

is the **closure** of M.

- M is called closed if the closure of M is M itself, i.e., if  $cl(M) = M$  holds.
- The regularisation  $\mathsf{reg}(M) \ = \ \mathsf{cl}(\mathsf{in}(M))$  of a set  $M$ will cut off isolated as well as dangling edges and faces.
- $M$  is called regular if  ${\sf reg}(M) = M$  holds, i.e., if the set coincides with its regularisation.

*3D object modelling*

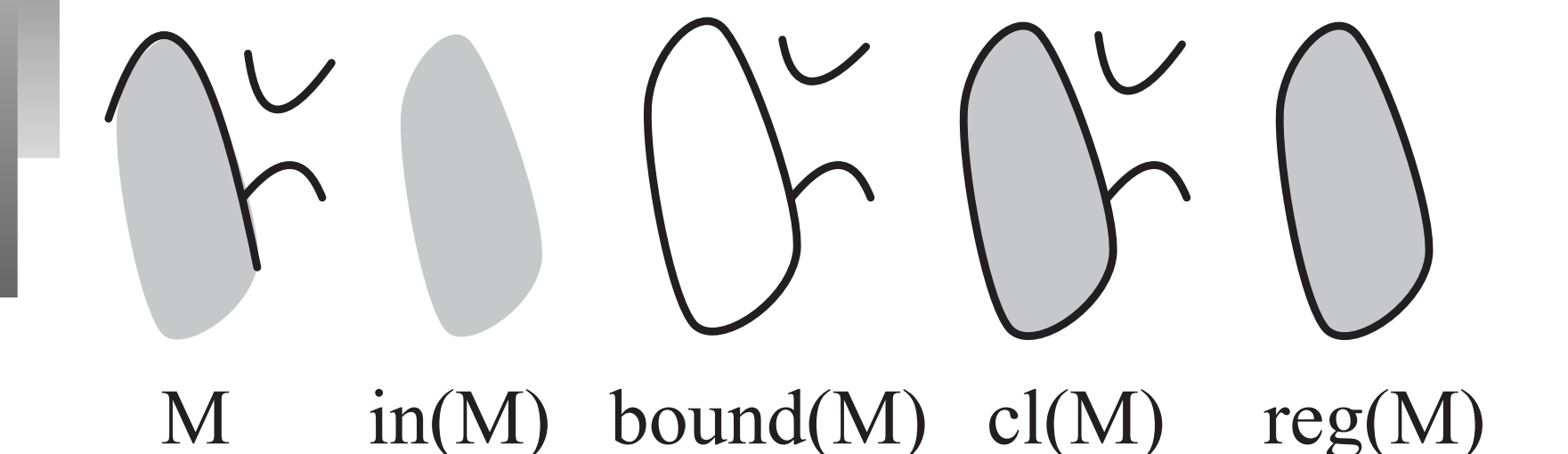

Regularisation will cut off isolated as well as dangling edges and faces.

- Partitioning the three-dimensional space into <sup>a</sup> grid of of small, equisized cubes, called **voxels**.
- A three-dimensional object is defined by those voxels that are located inside the object.

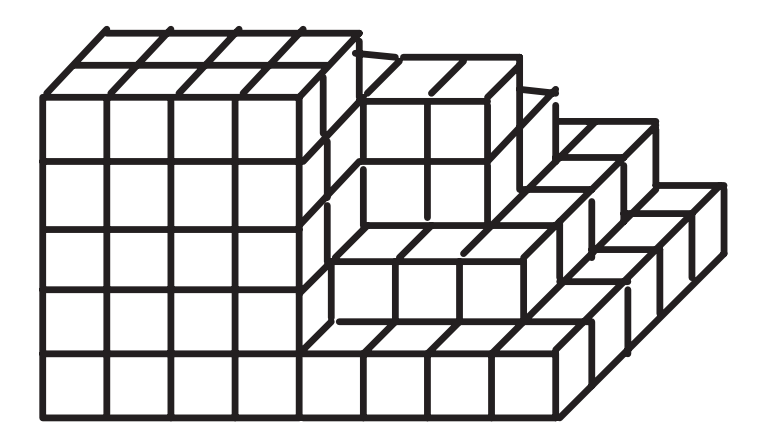

- A voxel belongs to <sup>a</sup> 3D object if its centre lies inside the 3D object.
- The quality of approximation of a 3D object by voxels depends on the size of the voxels.
	- Small voxels  $\rightarrow$  Good approximation, but high computational and memory costs.
	- Larger voxels  $\rightarrow$  Rough approximation, but low computational and memory costs.
- Store the 3D object as
	- a 3D binary matrix or
	- list of voxels.
- Fit the 3D object into <sup>a</sup> sufficiently large cube or box.
- Partition the cube into eight smaller cubes.
- Smaller cubes that lie completely inside or completely outside the object are marked with *in* and *off*, respectively. No need for further refinement.
- The other cubes are marked with *on*, indicating that the cube intersects the surface of the object. The cubes are further refined in the same way.

#### *Octrees*

### 2D counterpart: Quadtrees.

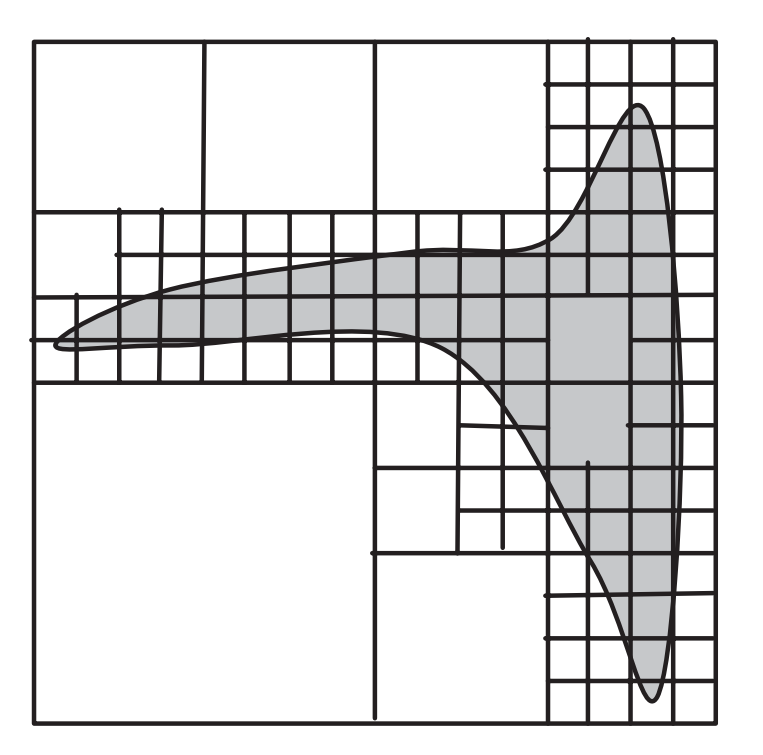

### Corresponding quadtree up to level 4:

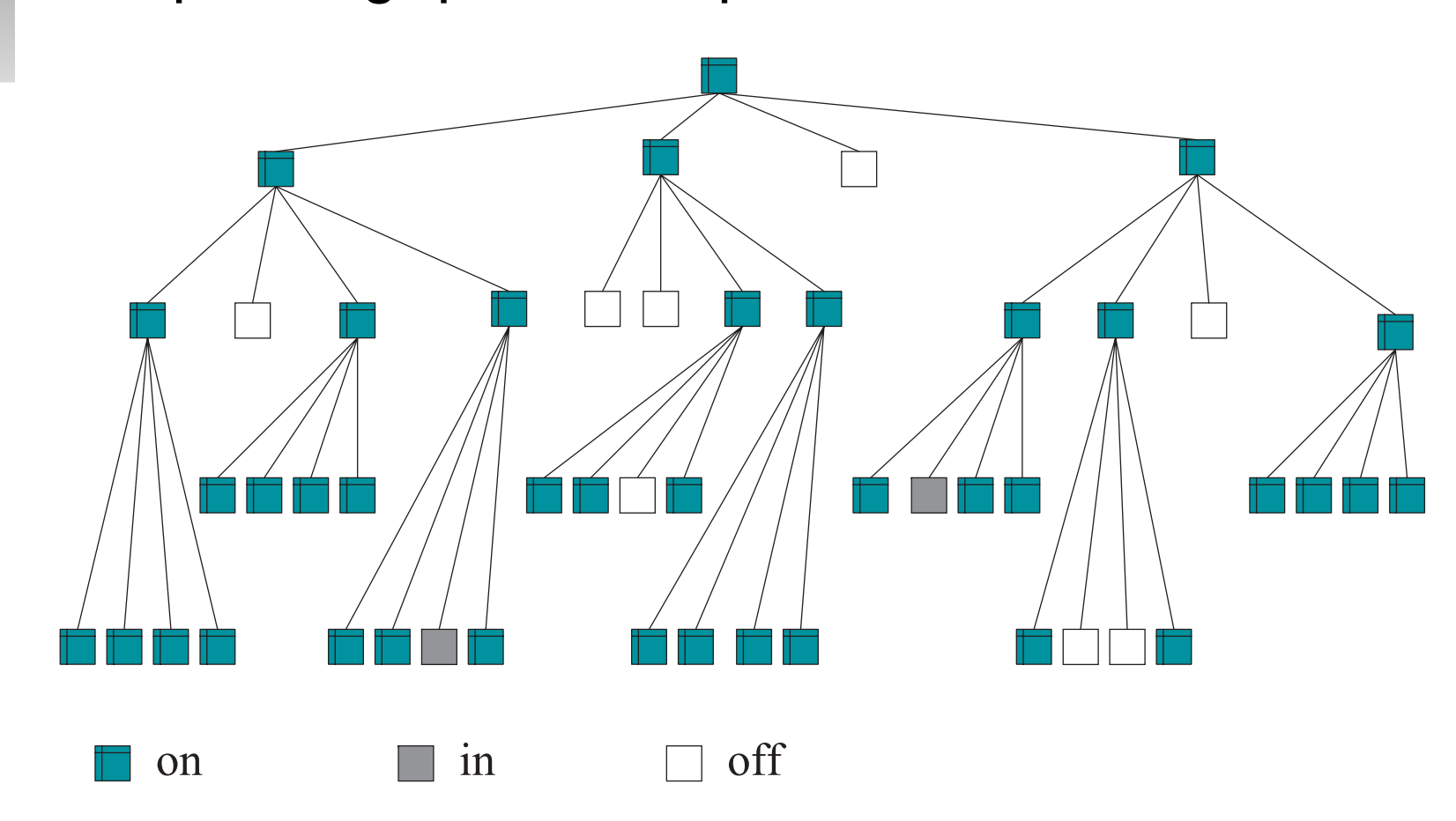

CSG: Constructive solid geometry Similar to the use of the class Area in Java 2D:

- Collection of elementary geometric objects.(like box, sphere, cylinder, cone,...).
- Transformations and regularised set-theoretic operations can be applied to these objects to construct more complex objects.

# *CSG scheme*

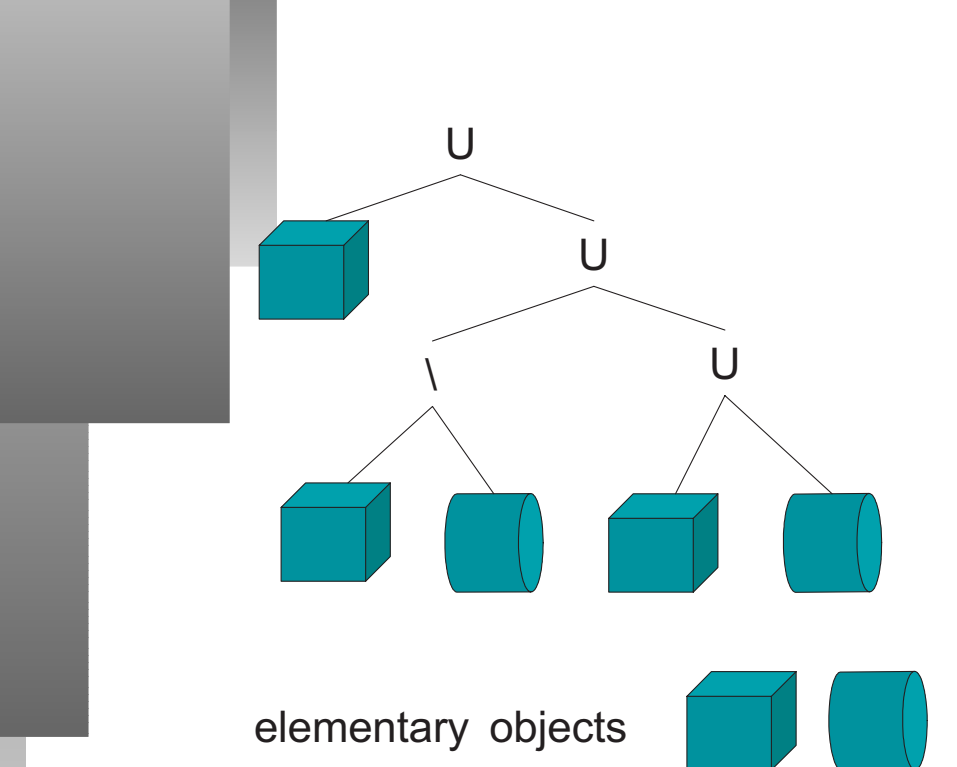

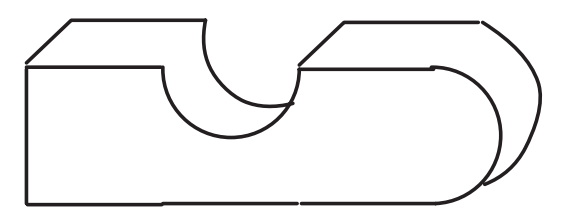

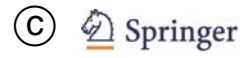

A three-dimensional object is generated from <sup>a</sup> two-dimensional shape that is moved along <sup>a</sup> trajectory.

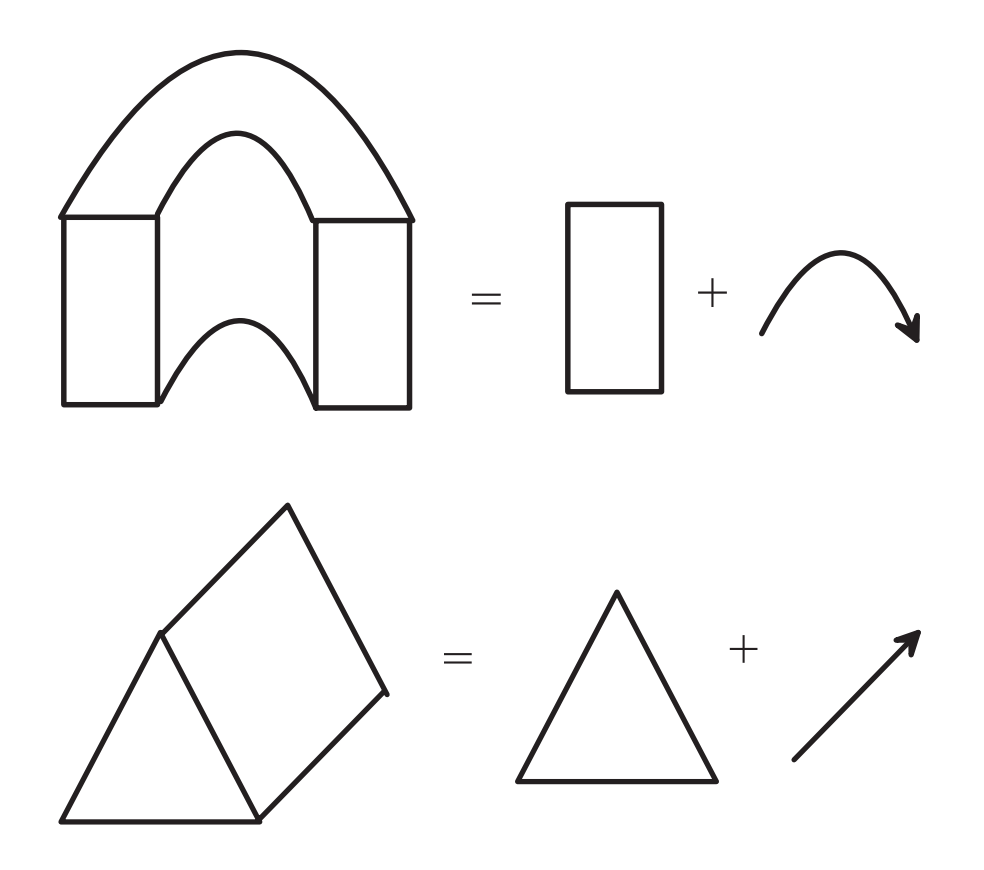

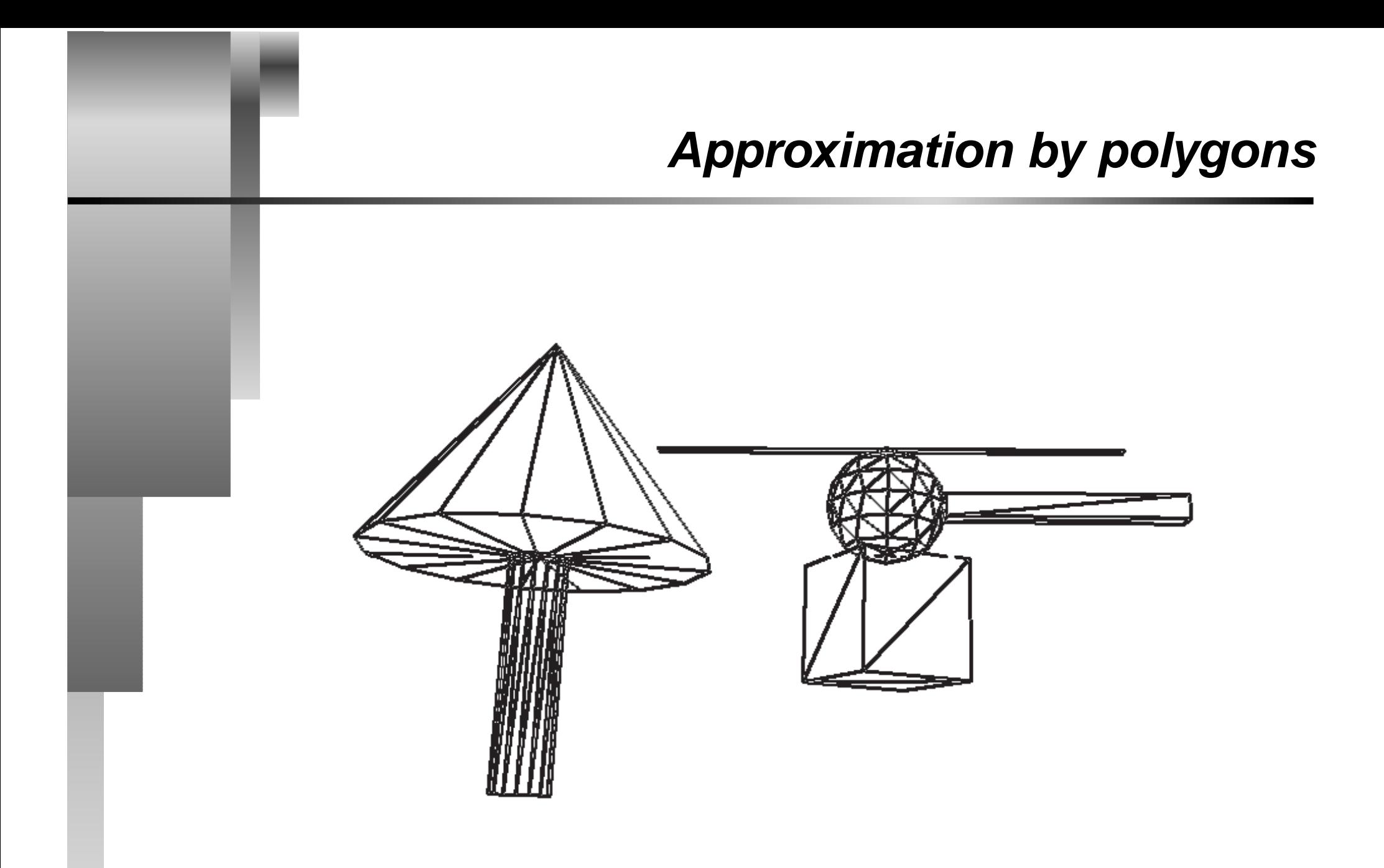

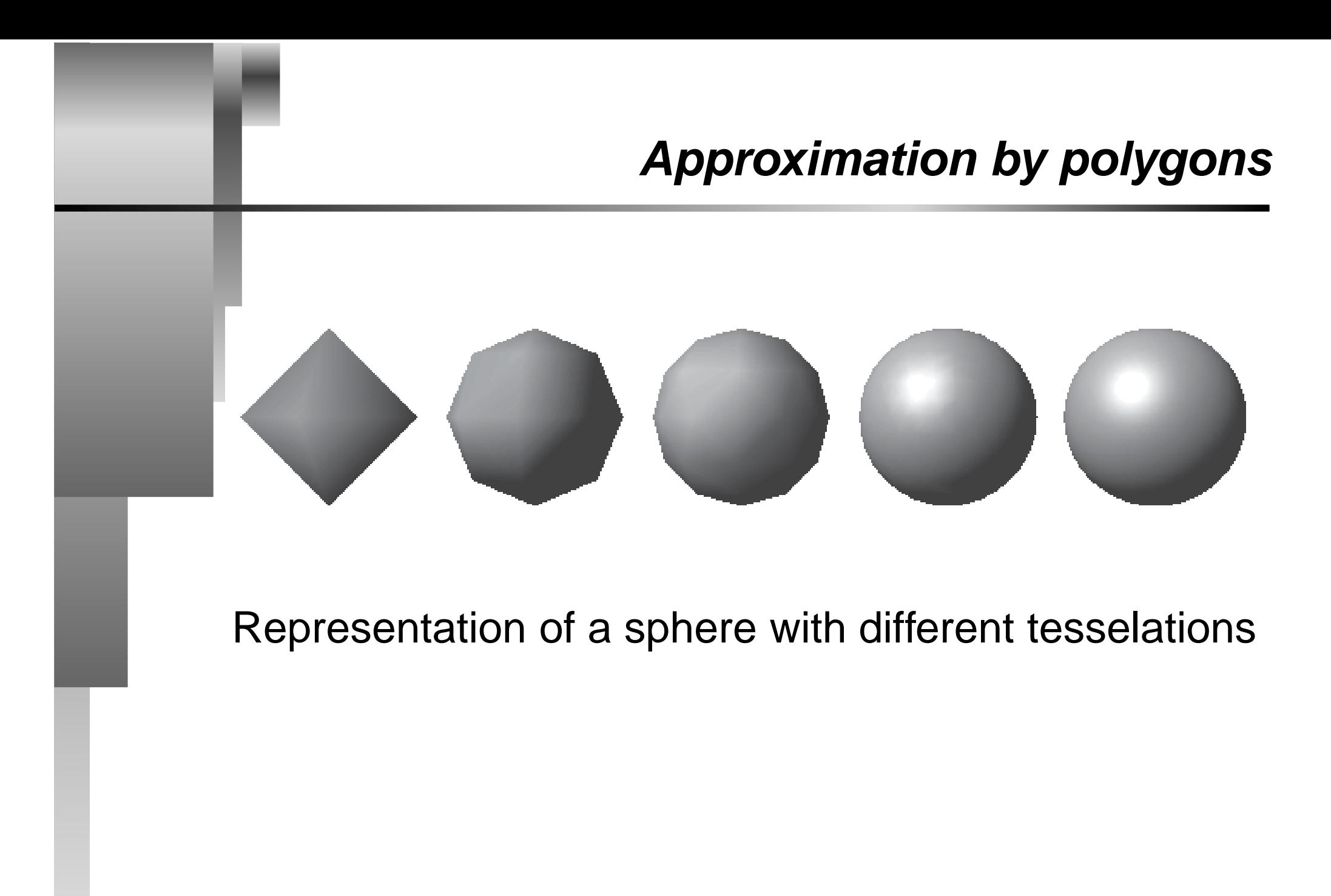

Displaying objects as wire frame models in Java 3D:

PolygonAttributes polygAttr <sup>=</sup> new PolygonAttributes();

polygAttr.setPolygonMode( PolygonAttributes.POLYGON\_LINE);

myApp.setPolygonAttributes(polygAttr);

Specifying the resolution for elementary geometric objects:

```
Sphere s = new Sphere(r,Sphere.GENERATE_NORMALS,
                res,sphereApp);
```
Approximation of the sphere's surface by res triangles at the circumference.

```
Cylinder c = new Cylinder(r, h,Cylinder.GENERATE_NORMALS,
              xres,yres,app);
```

```
Cone c = new Cone(r, h,Cone.GENERATE_NORMALS,
                  xres,yres,app);
```
For the approximation of the surfaces, xres triangles are used around the circumference and  $\rm yres$  triangles along the height.

A GeometryArray defines <sup>a</sup> 3D object (i.e. its surface) and mainly consists of

- points (vertices),
- faces (or polygons, usually triangles or quadrangles) defined via the specified vertices,
- information about colour or texture,
- normal vector containing information about the true structure of the surface.

A simple way to generate <sup>a</sup> GeometryArray:

- Partition the surface to be modelled into triangles.
- Define an array containing the vertices of the triangles.

```
Point3f[] vertices =
      {
        new Point3f(...),
         ...new Point3f(...)
      };
```
• Definition of the triangles. int triangles[] <sup>=</sup> { 0,2,1, 1,4,7, ...};

The surface consists of the triangles given by the points (elements)

• 0, 2 and 1,

 $\bullet$  . . .

• 1, 4 and 7 in the vertices array.

• First generate <sup>a</sup> GeometryInfo object: GeometryInfo gi <sup>=</sup> new GeometryInfo( GeometryInfo.TRIANGLE\_ARRAY);

gi.setCoordinates(vertices);

gi.setCoordinateIndices(triangles);

NormalGenerator ng <sup>=</sup> new NormalGenerator();

ng.generateNormals(qi);

# *Java 3D: GeometryArrays*

• Generate an GeometryArray from the GeometryInfo object and turn this into <sup>a</sup> Shape3D.

```
GeometryArray ge = gi.getGeometryArray();
```
Shape3D inducedShape <sup>=</sup> new Shape3D(ge,desiredAppearance);

• This Shape3D object can be assigned to transformation groups in the same way as elementary geometric objects.

```
(see GeomArrayExample.java)
```
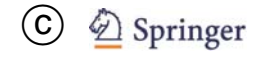

Java 3D allows to import scenes in various graphics formats.

**Example: Wavefront Object format (.obj)** 

This file format contains similar information asGeometryArrays.

Apart from importing some required packages, <sup>a</sup> scene can be loaded in the following way.

# *Loading <sup>a</sup> scene*

```
ObjectFile f = new ObjectFile(
                     ObjectFile.RESIZE);
Scene s = null;try
{
  s = f.load('file.obj'');}
catch (Exception e)
{
  System.out.println("Error ...");
}
```
BranchGroup theScene <sup>=</sup> s.getSceneGroup();

The names of the objects contained in this scene are obtained in the following way.

```
Hashtable sObs = s.getNamedObjects();
```

```
Enumeration enum = sObs.keys();
```

```
String name;
```

```
while (enum.hasMoreElements())
{
  name = (String) enum.nextElement()
  System.out.println("Name: "+name);
}
```
An object in <sup>a</sup> scene can be accessed by its name and its colour can be changed.

Shape3D sceneObject <sup>=</sup> (Shape3D) sObs.get("objName");

sceneObject.setAppearance( desiredAppearance);

```
Using only a part of a loaded scene.
Shape3D part = (Shape3D)namedObjects.get("partName");
Shape3D extractedPart = (Shape3D)
                part.cloneTree();
extractedPart.setAppearance(app);
tg.addChild(extractedPart);
```

```
(see Load3DExample.java and
Extract3DExample.java)
```
another way to define <sup>a</sup> surface: function in two variables in implicit form:

 $F(x, y, z)=0$ 

Disadvantages:

- Difficult to find an equation that models the desired surface.
- The equation needs to be solved for rendering

simpler solution: Description of <sup>a</sup> surface as <sup>a</sup> function in explicit form

$$
z = f(x, y).
$$

Disadvantage: Closed surfaces must be defined piecewise.

# *Surfaces as functions*

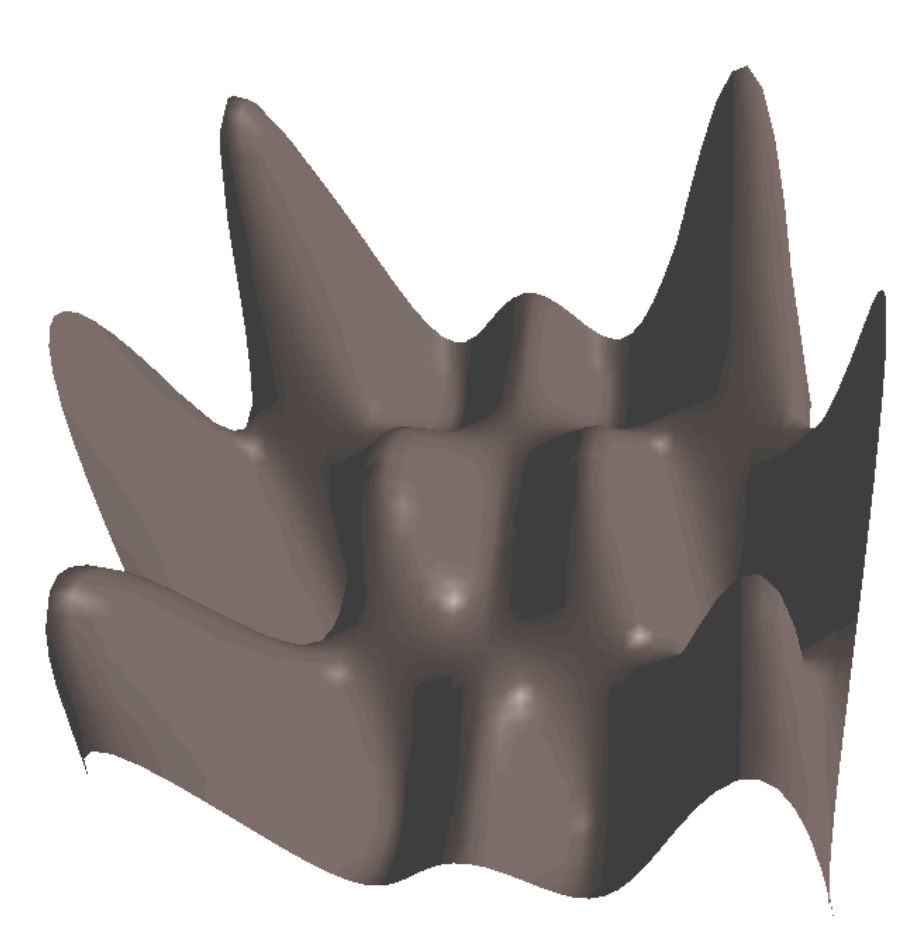

$$
z = f(x, y) = x \sin(7x) \cos(4y) \qquad (-1 \le x, y \le 1)
$$

C 2 Springer

Determining the triangles for the representation of the function:

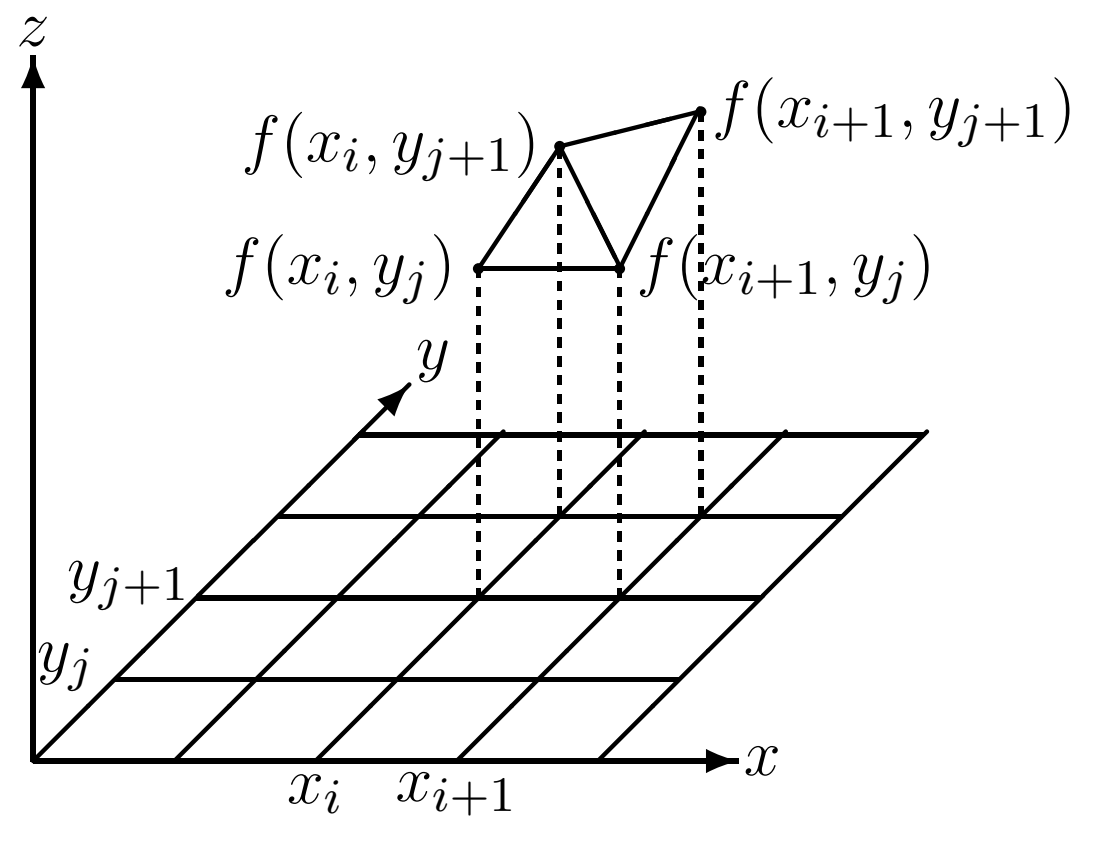

Choosing the resolution (tesselation) for the triangles:

- high resolution: good approximation of the function, but high computational costs.
- low resolution: bad approximation of the function, but low computational costs.
possible solution:

variable resolution

In each square the approximation error is computed. Each square is recursively divided into smaller squares until the approximation error is small enough or <sup>a</sup> minimum size of the squares is reached.

Landscapes consist of height and texture information.

The height information corresponds to sampling <sup>a</sup> function  $z=f(x,y)$  where  $z$  is the height of the landscape at the point  $(x, y)$ .

Problem: Ein narrow grid with height information leads to <sup>a</sup> large number of triangles to be rendered, even for those parts of the landscape that are far away from the viewer.

Resolution depending on the distance of the viewer:

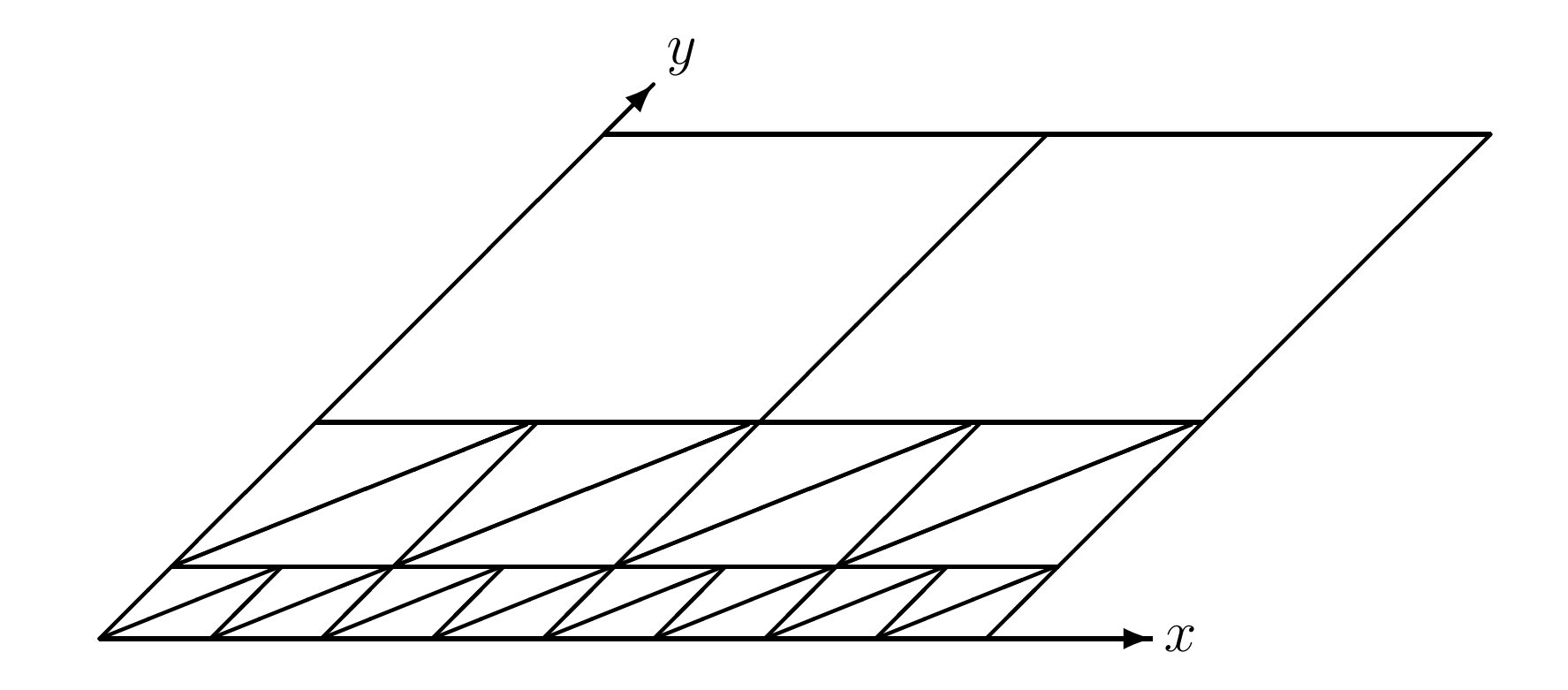

Classes for text in 3D: Text2D and Text3D Creating <sup>a</sup> Shape object (similar to Text2D):

```
Font3D f3d = new Font3D(f,
                    new FontExtrusion());
Text3D t3d = new Text3D (f3d,s,p);
Shape3D textShape = new Shape3D(t3d, app);
```
For text as legend it is important that the text is always oriented to the viewer. This is called **Billboard Behaviour**.

```
Billboard bb = new Billboard(tgBBGroup,
            Billboard.ROTATE_ABOUT_POINT,
                                       p);
bb.setSchedulingBounds(bounds);
```
tgBBGroup.addChild(bb); tgBBGroup.setCapability( TransformGroup.ALLOW\_TRANSFORM\_WRITE);

- Round or bent surfaces are usually approximated by <sup>a</sup> sufficiently large number of small triangles.
- For modelling surfaces, it is more common to use freeform surfaces, especially for CAD applications.
- From <sup>a</sup> freeform surface model, different approximations by triangles can be generated, depending on the desired precision or on the distance of the viewer to the object (LOD: level of detail).
- Normal vectors to surfaces are needed for shading effects (and also for elimination of invisible surfaces).
- The normal vectors for the triangles are taken as the normal vectors to the planar polygons that the triangles represent, but as normal vectors to the original bent surface.
- Methods for computing normal vectors will be introduced later on.

### *Parametric curves and surfaces*

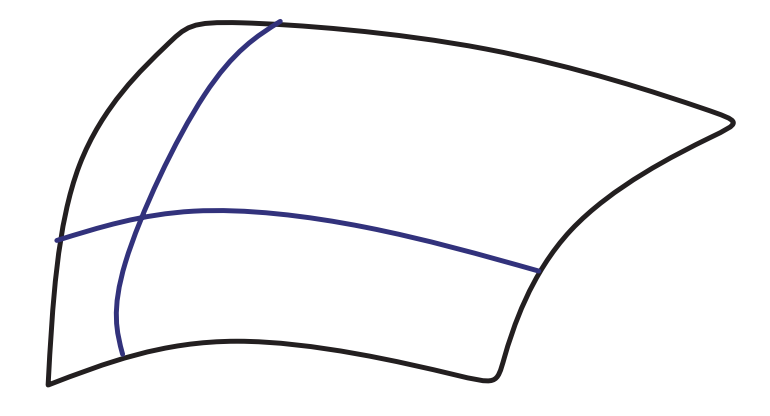

Parametric curves can be considered as <sup>a</sup> part of parametric surfaces.

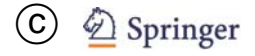

Parametric surfaces are defined on the basis of parametric curves (similar to QuadCurve2D or CubicCurve2D in Java 2D).

Parametric curves are defined via points (in 3D space), so-called control points.

**Interpolation** refers to curves that pass through all control points.

**Approximation** only requires that the curve gets close to the control points, but it does not have to pass through them.

When curves (or also surfaces) are defined via <sup>a</sup> set of parameters (f.e. points in 3D space), the following properties will make modelling and adjusting such curves easier.

**Controllability:** The influence of the parameters on the shape of the curve can be understood in an intuitive way. When the shape of <sup>a</sup> curve has to be changed, it should be clear for the user which parameters he should modify in which way in order to achieve the desired change.

**Locality principle:** It must be possible to carry out local changes on the curve. Modifying one control point should only change the curve in the neighbourhood of this control point and not alter the curve completely.

**Smoothness:** The curve should satisfy certain smoothness properties. It should not only be continuous without jumps, it should have no sharp bends. The latter property requires the curve to be differentiable. In some cases it is even necessary that higher derivatives exist. It also desirable that the curve is of bounded variation. This means it should stay somehow close to its control points.

Given  $(n+1)$  control points, there is always an interpolation polynomial of degree  $n$  or less that passes exactly through the control points.

Disadvantages:

- For <sup>a</sup> larger number of points, the polynomial will have <sup>a</sup> high degree leading to high computational costs.
- Interpolation polynomials do not satisfy the locality principle.

#### Disadvantages:

- Clipping for such polynomials is also not easy, since <sup>a</sup> polynomial interpolating <sup>a</sup> given set of control points can deviate arbitrarily from the region around the control points.
- Polynomials of high degree tend to oscillate between the control points.

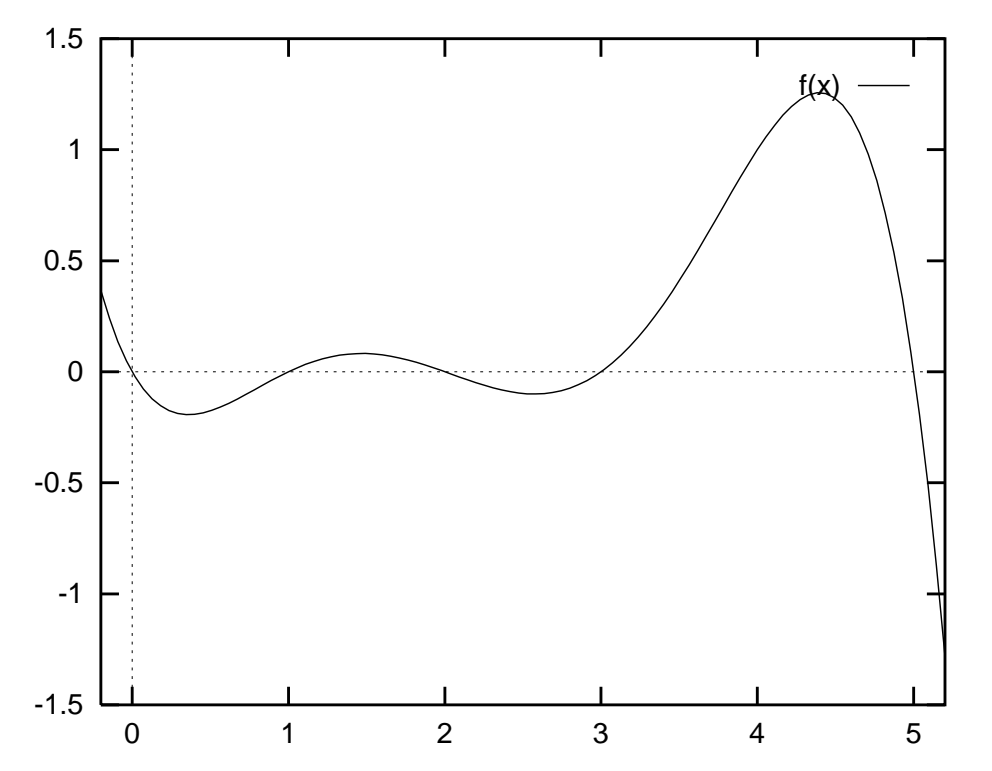

Interpolation polynomial of degree 5 passing through the control points (0,0), (1,0), (2,0), (3,0), (4,1), (5,0):

$$
f(x) = \frac{1}{24} \cdot \left( -x^5 + 11x^4 - 41x^3 + 61x^2 + 30x \right)
$$

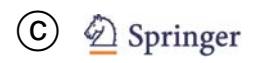

# *Interpolation with polynomials*

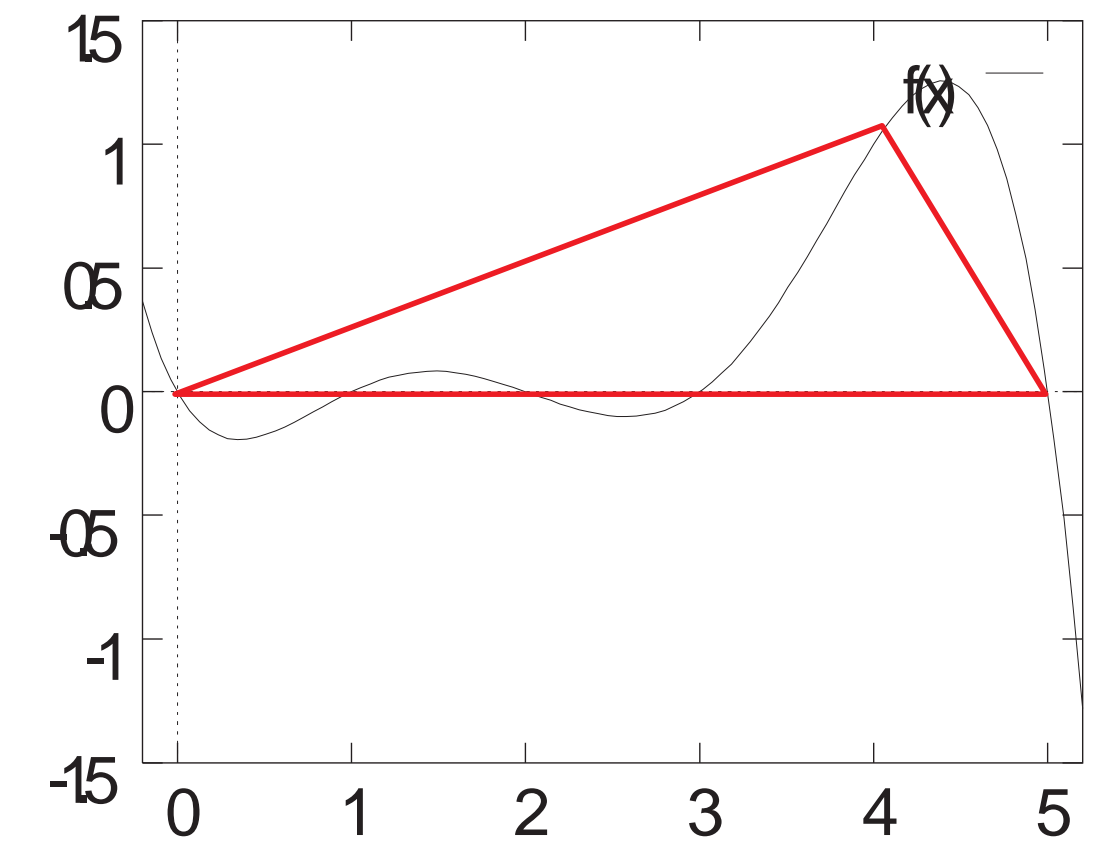

The interpolation polynomial does not stay within the convex hull of the control points.

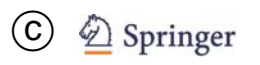

 $i$ -th Bernstein polynomial of degree  $n$   $(i \in \{0,\ldots,n\})$ :

$$
B_i^{(n)}(t) = \binom{n}{i} \cdot (1-t)^{n-i} \cdot t^i \qquad (t \in [0,1])
$$

Properties:

$$
B_i^{(n)}(t) \in [0,1] \quad \text{for all } t \in [0,1],
$$

$$
\sum_{i=0}^{n} B_i^{(n)}(t) = 1 \quad \text{for all } t \in [0, 1].
$$

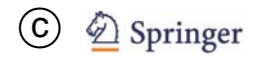

Given  $(n + 1)$  control points  $\mathbf{b}_0, \ldots, \mathbf{b}_n \in \mathbb{R}^p$  to define a curve in  $\mathbb{R}^p$  (for computer graphics  $p=2$  or  $p=3)$ :

$$
\mathbf{x}(t) = \sum_{i=0}^{n} \mathbf{b}_i \cdot B_i^{(n)}(t) \qquad (t \in [0, 1])
$$

is called **Bézier curve** of degree  $n$ .

 $\mathbf{b}_0, \ldots, \mathbf{b}_n$  are called Bézier or control points.

•  $\mathbf{x}(0) = \mathbf{b}_0$  and  $\mathbf{x}(1) = \mathbf{b}_n$  always hold.

The Bézier curve interpolates the first and the last point.

In general, the curve does not pass through the other control points.

• Furthermore:

$$
\dot{\mathbf{x}}(0) = n \cdot (\mathbf{b}_1 - \mathbf{b}_0)
$$
  

$$
\dot{\mathbf{x}}(1) = n \cdot (\mathbf{b}_n - \mathbf{b}_{n-1})
$$

The tangent vector in the first point  $b<sub>0</sub>$  points in the direction of the point  $\mathbf{b}_1$  and the tangent vector in the last point **<sup>b</sup>***<sup>n</sup>* points in the direction of the point  $\mathbf{b}_{n-1}$ .

• Due to the properties of the Bernstein polynomials, the Bézier curve is everywhere <sup>a</sup> convex combination of the control points.

The Bézier curve stays within the convex hull of the control points.

• Bézier curves are invariant under affinetransformations.

When an affine transformation is applied to the control points, the resulting Bézier curve with respect to the new control points coincides with the transformed Bézier curve.

## *Bézier curves*

- Bézier curves are symmetric w.r.t. the control points, i.e. the control points  $\mathbf{b}_0, \ldots, \mathbf{b}_n$  and  **lead to the same curve. The curve is** only passed through in the reverse direction.
- Using <sup>a</sup> convex combination of control points of two sets of control points, the resulting Bézier curve is the convex combination of the twocorresponding Bézier curves.
	- **b** ˜ $_0,\ldots,\tilde{\mathbf{b}}$  $\mathbf{b}_n$  defines the Bézier curve  $\tilde{\mathbf{x}}(t)$ .
	- **b** ˆ $_0,\ldots,\hat{\mathbf{b}}$  $\mathbf{b}_n$  defines the Bézier curve  $\hat{\mathbf{x}}(t)$ .
	- $\bullet$   $\alpha$ **b** ˜ $\tilde{\textbf{b}}_0+\beta\hat{\textbf{b}}$  $\alpha, \ldots, \alpha \tilde{\mathbf{b}}$  $\tilde{\textbf{b}}_n+\beta\hat{\textbf{b}}$  $\mathbf{b}_n$  defines the Bézier  $\textbf{curve} \ \mathbf{x}(t) = \alpha \tilde{\mathbf{x}}(t) + \beta \hat{\mathbf{x}}(t), \ \textbf{given} \ \alpha + \beta = 1,$  $\alpha, \beta \geq 0$ .
- When all control points lie on <sup>a</sup> line or <sup>a</sup> parabola, then the resulting Bézier curve will be the corresponding line or parabola.
- Bézier curves also preserve certain geometrical shape properties like monotonicity or convexity of the control points.

Despite the nice properties of Bézier curves, they are not suited for larger sets of control points since this would lead to polynomials of high degree.

**B-splines** are composed of <sup>a</sup> number of Bézier curves of lower polynomial degree – usually degree three or four.

- For a sequence of  $n$  control points (for instance  $n=4$ ) a Bézier curve is computed.
- The last control point of the sequence is used as the starting point of the next sequence for the next Bézier curve.

B-splines interpolate those control points where the single Bézier curves are glued together.

- These junctions are also called **knots**.
- The other control points are called **inner Bezier ´ points**.

*B-splines*

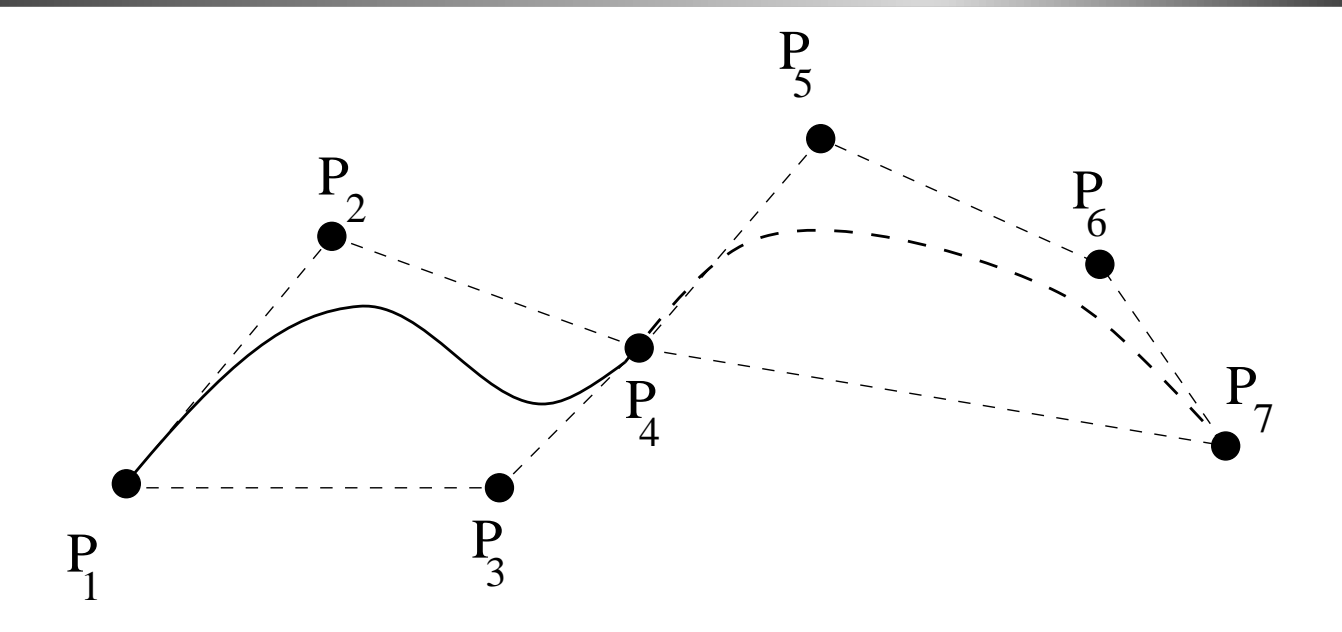

B-spline with knots  $P_1, P_4, P_7$  and inner Bézier points  $P_2, P_3, P_5, P_6$ 

In order to avoid sharp bends at junctions between the Bézier curves, each knot and its two neighbouring inner Bézier points should be collinear.

By choosing the inner Bézier points properly, a B-spline of degree *n* can be differentiated  $(n - 1)$  times.

Cubic B-splines are based on polynomials of degree three and can therefore be twice differential when theinner Bézier points are chosen correctly.

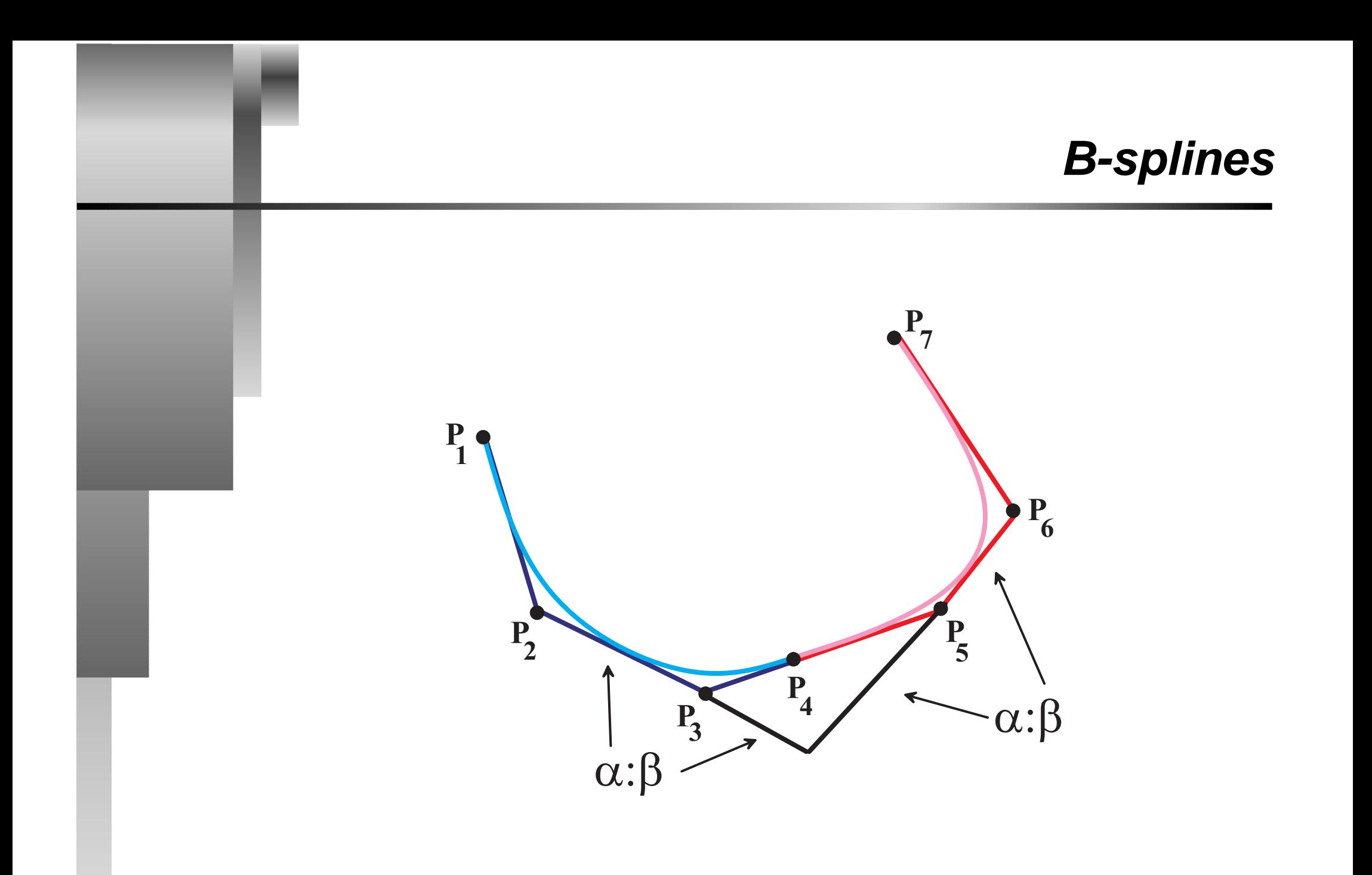

# *B-splines*

#### B-splines

- stay within the convex hull of the control points,
- are invariant under affine transformations,
- interpolate the first and last control point,
- are symmetric in the control points and
- satisfy the locality principle.

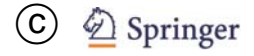

Perspective projection of <sup>a</sup> parametric curve in homogeneous coordinates:

$$
\begin{pmatrix}\n1 & 0 & 0 & 0 \\
0 & 1 & 0 & 0 \\
0 & 0 & 0 & 0 \\
0 & 0 & \frac{1}{z_0} & 1\n\end{pmatrix} \cdot \begin{pmatrix}\nP_x(t) \\
P_y(t) \\
P_z(t) \\
1\n\end{pmatrix} = \begin{pmatrix}\nP_x(t) \\
P_y(t) \\
0 \\
\frac{P_z(t)}{z_0} + 1\n\end{pmatrix}
$$

# *B-splines*

In Cartesian coordinates:

$$
\begin{pmatrix}\n\frac{P_x(t)}{\frac{P_z(t)}{z_0}+1} \\
\frac{P_x(t)}{\frac{P_z(t)}{z_0}+1} \\
0\n\end{pmatrix}
$$

### Result: Rational function in  $t.$

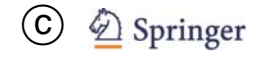

Perspective projection of polynomials results in rational functions.

B-splines are not invariant under arbitrary projections.

**NURBS** (**non-uniform rational B-splines**) are generalisations of B-splines based on extensions of Bézier curves to rational functions in the following form.

$$
\mathbf{x}(t) = \frac{\sum_{i=0}^{n} w_i \cdot \mathbf{b}_i \cdot B_i^{(n)}(t)}{\sum_{i=0}^{n} w_i \cdot B_i^{(n)}(t)}
$$

In order to draw <sup>a</sup> parametric curve (or surface), polynomials, usually of degree 3, have to be evaluated.

For drawing <sup>a</sup> cubic curve, the parametric curve is evaluated at equidistant values of the parameter  $t$ .

The corresponding points are computed and connected by line segments.

Scheme of forward differences  $\delta > 0$ :

$$
\Delta f(t) = f(t+\delta) - f(t)
$$

i.e.

$$
f(t+\delta) = f(t) + \Delta f(t)
$$

or

$$
f_{n+1} = f_n + \Delta f_n
$$

For  $f(t) = at^3 + bt^2 + ct + d$ , this leads to  $\Delta f(t) = 3at^2\delta + t(3a\delta^2 + 2b\delta) + a\delta^3 + b\delta^2 + c\delta.$ 

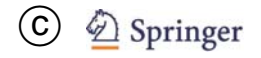

Applying <sup>a</sup> similar scheme of forward differences to the computation of  $\Delta f(t)$  yields

$$
\Delta^2 f(t) = \Delta(\Delta f(t)) = \Delta f(t + \delta) - \Delta f(t)
$$

$$
= 6a\delta^2 t + 6a\delta^3 + 2b\delta^2
$$

$$
\Delta f_n = \Delta f_{n-1} + \Delta^2 f_{n-1}
$$

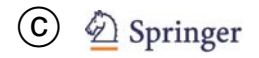

Applying <sup>a</sup> similar scheme of forward differences to the computation of  $\Delta^2 f(t)$  yields

$$
\Delta^3 f(t) = \Delta^2 f(t+\delta) - \Delta^2 f(t) = 6a\delta^3
$$

Initialisation: Set  $t_0 = 0.$ 

$$
f_0 = d
$$
  
\n
$$
\Delta f_0 = a\delta^3 + b\delta^2 + c\delta
$$
  
\n
$$
\Delta^2 f_0 = 6a\delta^3 + 2b\delta^2
$$
  
\n
$$
\Delta^3 f_0 = 6a\delta^3
$$

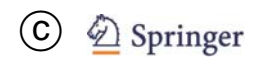

| $t_0 = 0$      | $t_0 + \delta$ | $t_0 + 2\delta$ | $t_0 + 3\delta$ | ...            |               |                |     |
|----------------|----------------|-----------------|-----------------|----------------|---------------|----------------|-----|
| $f_0$          | $\rightarrow$  | $+$             | $\rightarrow$   | $+$            | $\rightarrow$ |                |     |
| $\Delta f_0$   | $\rightarrow$  | $+$             | $\rightarrow$   | $+$            | ...           |                |     |
| $\Delta^2 f_0$ | $\rightarrow$  | $+$             | $\rightarrow$   | $+$            | ...           |                |     |
| $\Delta^3 f_0$ | $\rightarrow$  | $\Delta^3 f_0$  | $\rightarrow$   | $\Delta^3 f_0$ | $\rightarrow$ | $\Delta^3 f_0$ | ... |

### Scheme of forward differences for <sup>a</sup> polynomial of degree 3

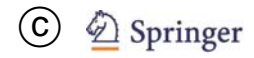

| $t = 0$                                                                                   | $t = 1$ | $t = 2$ | $t = 3$ | $t = 4$ | ... |
|-------------------------------------------------------------------------------------------|---------|---------|---------|---------|-----|
| $3 \rightarrow 6 \rightarrow 15 \rightarrow 36 \rightarrow 75$                            | ...     |         |         |         |     |
| $3 \rightarrow 9 \rightarrow 21 \rightarrow 39 \rightarrow 63$                            | ...     |         |         |         |     |
| $6 \rightarrow 12 \rightarrow 18 \rightarrow 6 \rightarrow 6 \rightarrow 6 \rightarrow 6$ | ...     |         |         |         |     |
| $\rightarrow 6 \rightarrow 6 \rightarrow 6 \rightarrow 6 \rightarrow 6 \rightarrow 6$     | ...     |         |         |         |     |

Scheme of forward differences for the polynomial  $f(t) = t^3 + 2t + 3$  with step width  $\delta = 1$ .
### *Freeform surfaces*

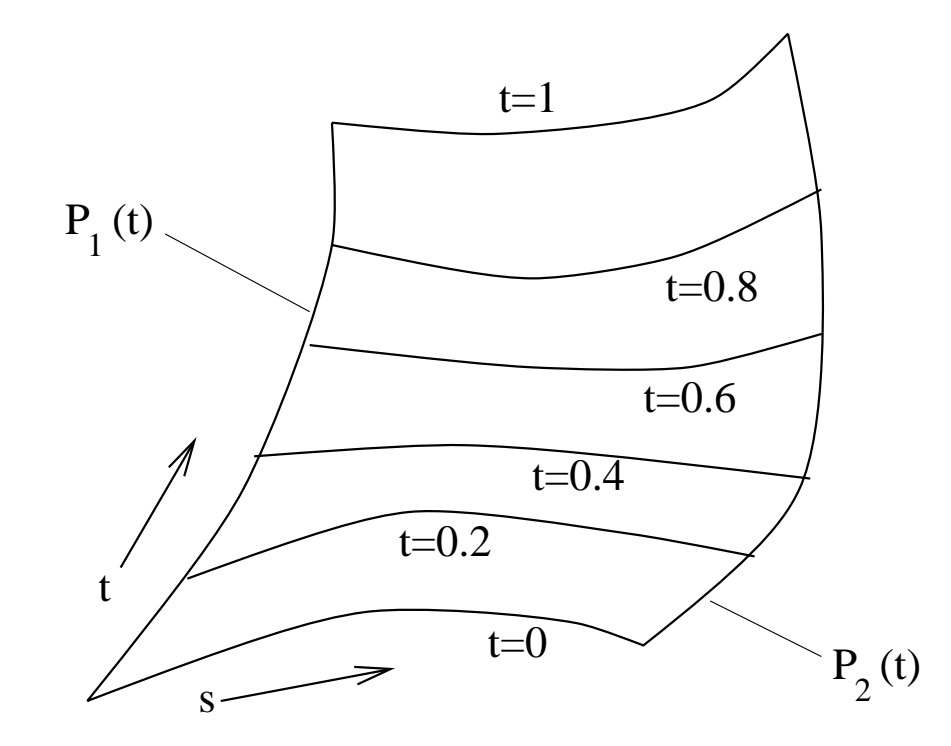

Freeform surfaces as parametric curves in two parameters.

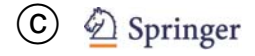

Use of Bézier surfaces instead of Bézier curves.

$$
\mathbf{x}(s,t) = \sum_{i=0}^{n} \sum_{j=0}^{m} \mathbf{b}_{ij} \cdot B_i^{(n)}(s) \cdot B_j^{(m)}(t)
$$

- with  $s,t\in[0,1]$  and
- $(m + 1) \times (n + 1)$  specified control points  $\mathbf{b}_{ij}$ .

### *Freeform surfaces*

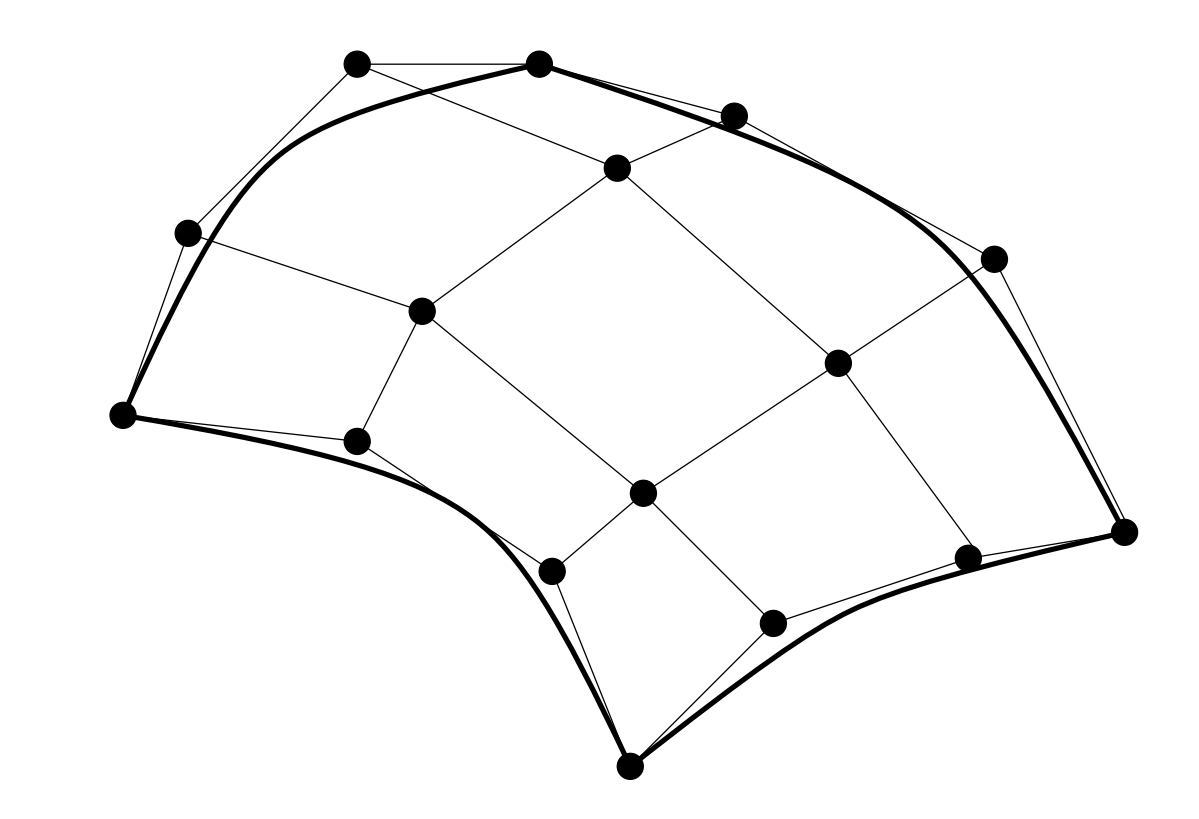

- The four outer points  $\mathbf{b}_{00}, \mathbf{b}_{0m}, \mathbf{b}_{n0}, \mathbf{b}_{nm}$  lie on the surface, the other points generally not.
- The surface stays within the convex hull of the control points.
- The curves with constant value  $s = s_0$  are Bézier curves w.r.t. the control points

$$
\mathbf{b}_j \ = \ \sum_{i=0}^n \mathbf{b}_{ij} \cdot B_j^{(n)}(s_0).
$$

Analogously for curves with constant value  $t = t_0$ .

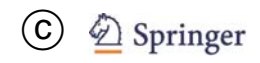

Tesselations, as they are required in computer graphics, approximate surfaces with triangles.

Bézier surfaces of degree  $n = 3$  defined over a grid of triangles:

$$
\mathbf{x}(t_1, t_2, t_3) = \sum_{i,j,k \ge 0: i+j+k=n} \mathbf{b}_{ijk} \cdot B_{ijk}^{(n)}(t_1, t_2, t_3)
$$

#### with the Bernstein polynomials

$$
B_{ijk}^{(n)}(t_1, t_2, t_3) = \frac{n!}{i!j!k!} \cdot t_1^i \cdot t_2^j \cdot t_3^k
$$

where  $t_1 + t_2 + t_3 = 1, t_1, t_2, t_3 \geq 0$  and  $i+j+k=n,\,i,j,k\in{\rm I\!N}.$ 

# *Triangular grid*

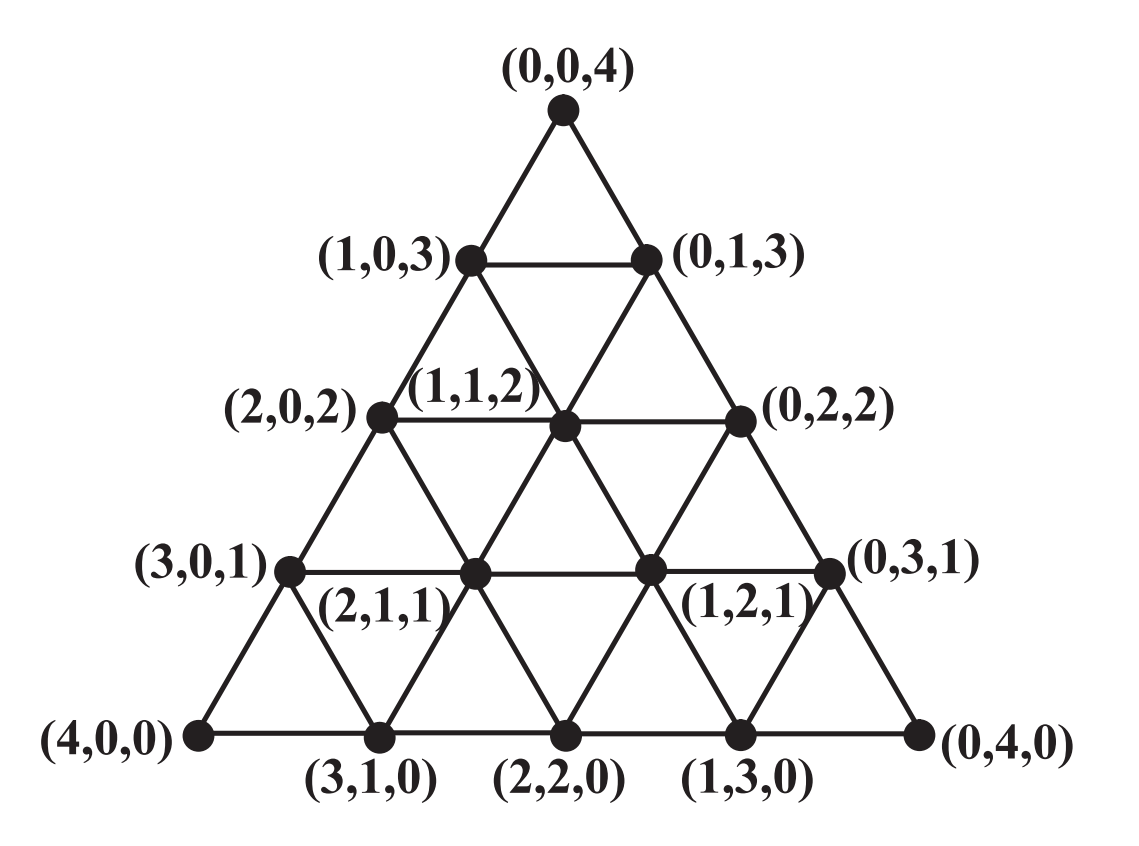

Equation of the plane  $E$  induced by a triangle:

$$
Ax + By + Cz + D = 0.
$$

The vector  $(A, B, C)$  is the (nonnormalised) normal vector to the plane:

Let  $\mathbf{n} = (n_x, n_y, n_z)^\top$  (nonnormalised) normal vector.

Let  $\mathbf{v} = (v_x, v_y, v_z)^\top$  be a point in the plane  $E.$ 

 $(x, y, z)^{\top} \in E \Leftrightarrow$  The vector connecting v and  $(x, y, z)^{\top}$ lies in the plane, i.e. this vector is also orthogonal to the normal vector.

$$
0 = \mathbf{n}^{\top} \cdot \left( (x, y, z)^{\top} - \mathbf{v} \right) = n_x \cdot x + n_y \cdot y + n_z \cdot z - \mathbf{n}^{\top} \cdot \mathbf{v}
$$

Define  $A=n_x, \, B=n_y, \, C=n_z$  and  $D=\mathbf{n}^\top \cdot \mathbf{v}.$ 

Given at least three (noncollinear) points  $P_1, P_2, P_3$  in <sup>a</sup> plane, the normal vector can be calculated by the cross product by

$$
n = (P_2 - P_1) \times (P_3 - P_1)
$$

$$
\begin{pmatrix} x_1 \\ y_1 \\ z_1 \end{pmatrix} \times \begin{pmatrix} x_2 \\ y_2 \\ z_2 \end{pmatrix} = \begin{pmatrix} y_1 \cdot z_2 - y_2 \cdot z_1 \\ z_1 \cdot x_2 - z_2 \cdot x_1 \\ x_1 \cdot y_2 - x_2 \cdot y_1 \end{pmatrix}
$$

The value  $D$  is obtained by inserting one of the points of the triangle:  $D = \mathbf{n}^{\top} \cdot \mathbf{P}_1$ 

<sup>s</sup>-tangent vector:

$$
\left(\frac{\partial}{\partial s}\mathbf{x}(s,t_0)\right)_{s=s_0} = \left(\frac{\partial}{\partial s}\sum_{i=0}^n\sum_{j=0}^m \mathbf{b}_{ij} \cdot B_i^{(n)}(s) \cdot B_j^{(m)}(t_0)\right)_{s=s_0}
$$

$$
= \sum_{j=0}^{m} B_j^{(m)}(t_0) \cdot \sum_{i=0}^{n} \mathbf{b}_{ij} \cdot \left(\frac{\partial B_i^{(n)}(s)}{\partial s}\right)_{s=s_0}
$$

<sup>t</sup>-tangent vector:

$$
\left(\frac{\partial}{\partial t}\mathbf{x}(s_0,t)\right)_{t=t_0} = \left(\frac{\partial}{\partial t}\sum_{i=0}^n\sum_{j=0}^m \mathbf{b}_{ij} \cdot B_i^{(n)}(s_0) \cdot B_j^{(m)}(t)\right)_{t=t_0}
$$

$$
= \sum_{i=0}^{n} B_i^{(n)}(s_0) \cdot \sum_{j=0}^{m} \mathbf{b}_{ij} \cdot \left(\frac{\partial B_j^{(m)}(t)}{\partial t}\right)_{t=t_0}
$$

The two tangent vectors are parallel to the surface in the point  $(s_0, t_0)$  and induce the tangent plane in this point.

Normal vector to the surface at the point  $\mathbf{x}(s_0, t_0)$ :

$$
\frac{\partial}{\partial s}\mathbf{x}(s,t) \times \frac{\partial}{\partial t}\mathbf{x}(s,t).
$$

# *Varying normal vectors for triangles*

The normal vectors for the three vertices of a triangle should be computed and stored as the normal vectors to the original surface in the corresponding points.

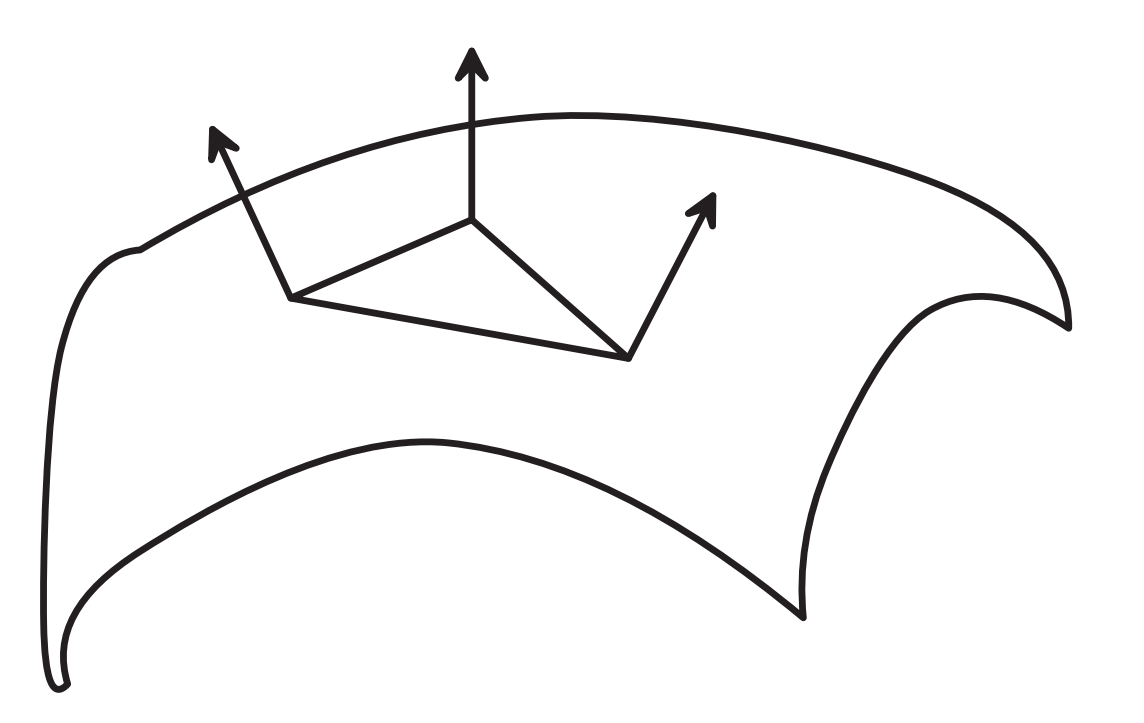

When modelling <sup>a</sup> surface in Java 3D with <sup>a</sup> GeometryInfo object, the normal vectors will be computed w.r.t. to the planar triangles.

By setting the crease angle, interpolation of normal vectors of triangles can be enforced.

```
NormalGenerator ng =
    new NormalGenerator();
```

```
ng.setCreaseAngle(alpha);
```
The angle alpha specifies how much neighbouring triangles may deviate from the ideal same plane in order to apply interpolation of normal vectors.

The default value for alpha is zero (no interpolation).

(see NormalsForGeomArrays.java)

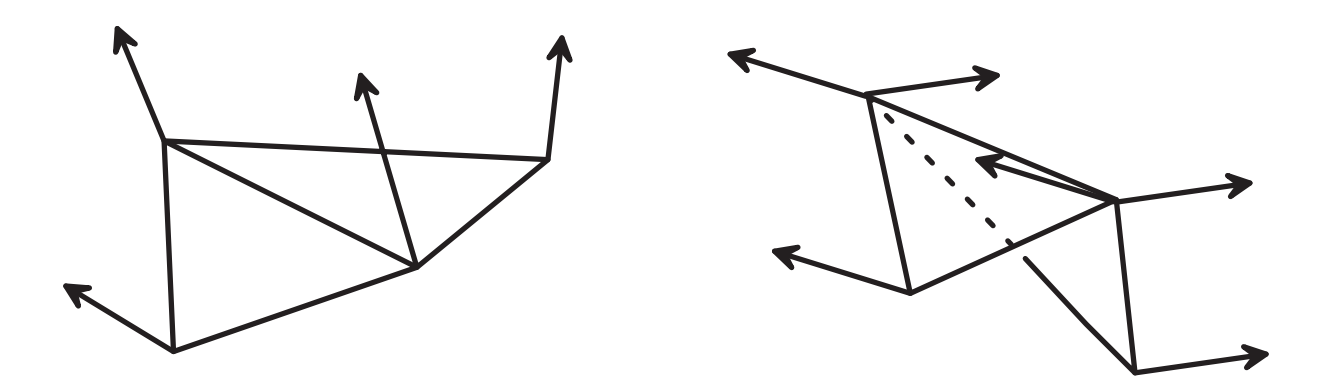

#### Interpolated and noninterpolated normal vectors

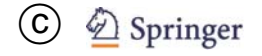

Computer Graphics: Modelling 3D objects – p.89/89